# **Data Link Control Data Link Control Protocols Protocols**

Raj Jain Washington University Saint Louis, MO 63131 Jain@cse.wustl.edu

#### These slides are available on-line at:

http://www.cse.wustl.edu/~jain/cse473-05/

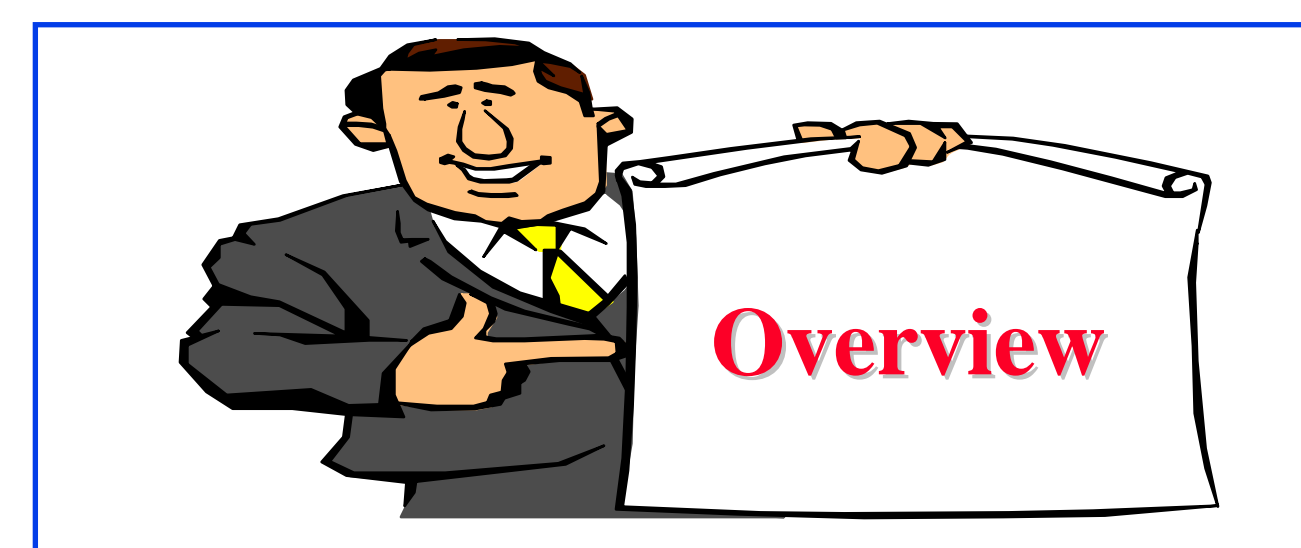

- Flow Control
- Effect of propagation delay, speed, frame size
- Error Recovery
- HDLC $\overline{q}$

## **Flow Control Flow Control**

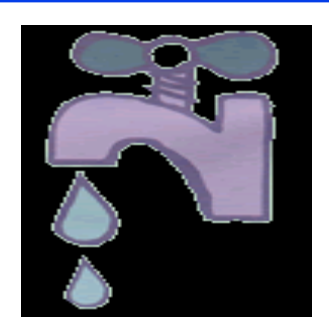

- Flow Control Goals:  $\overline{q}$ 
	- 1. Sender does not flood the receiver,
	- 2. Maximize throughput
- Sender throttled until receiver grants permission $\overline{q}$

## **Space-Time Diagrams**

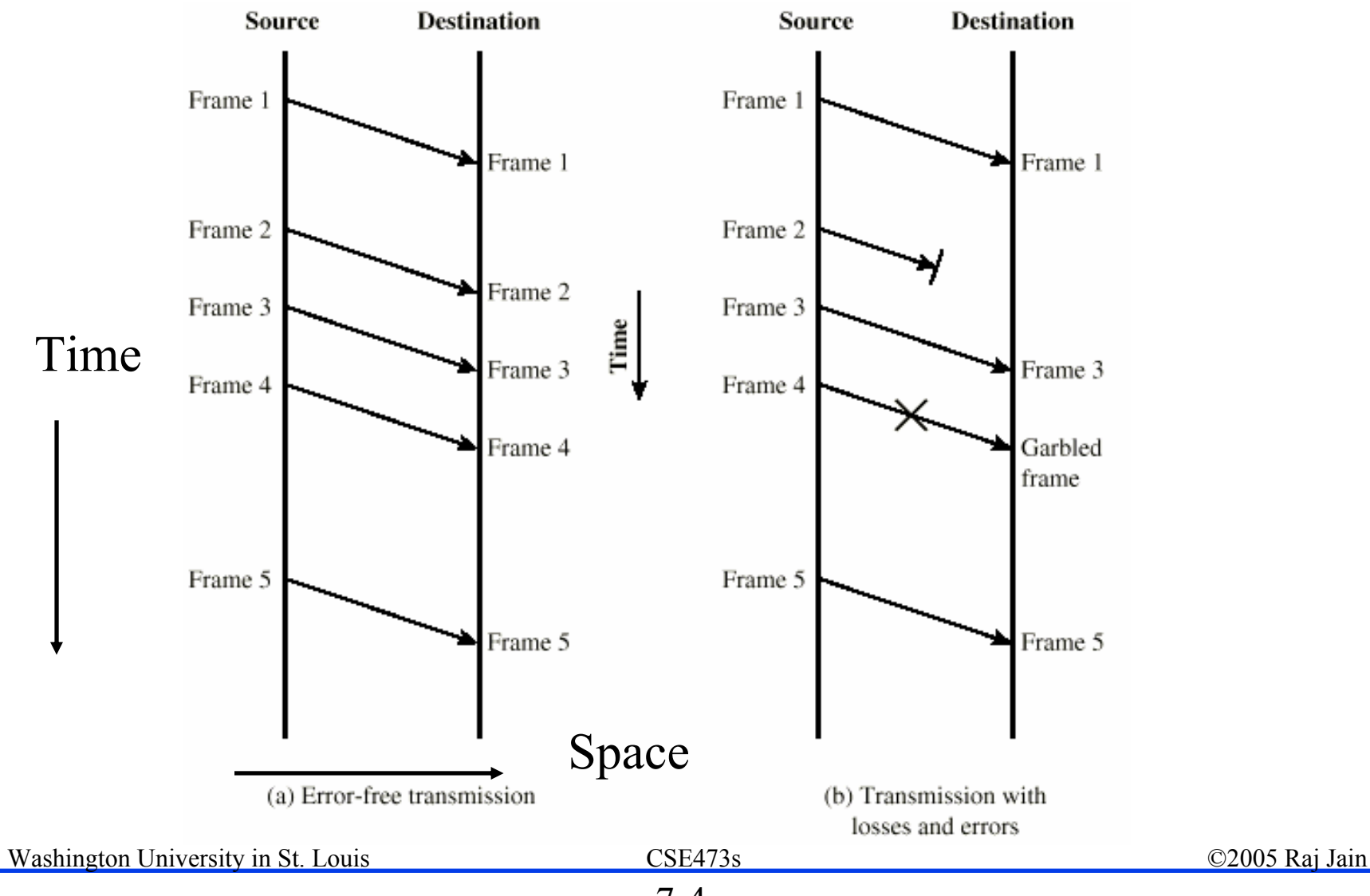

7-4

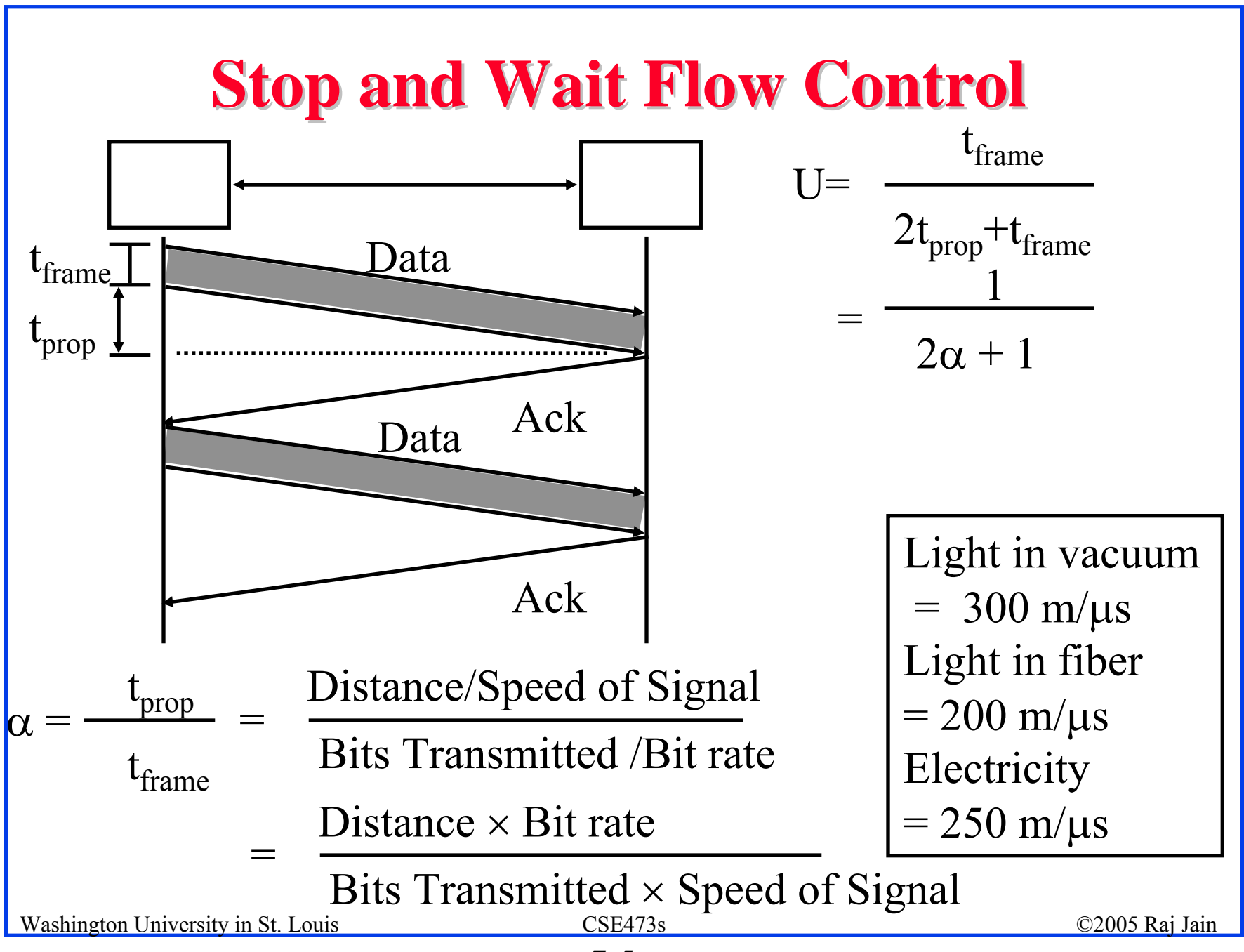

## **Utilization: Examples Utilization: Examples**

- Satellite Link: Propagation Delay  $t_{prop} = 270$  ms<br>Frame Size = 500 Bytes = 4 kb  $\mathsf{q}$ Data rate = 56 kbps  $\Rightarrow$  t<sub>frame</sub> = 4/56 = 71 ms  $\alpha = \text{tprop/t}_{\text{frame}} = 270/71 = 3.8$ <br>U =  $1/(2\alpha+1) = 0.12$
- q Short Link: 1 km =  $5 \mu s$ , Rate=10 Mbps, Frame=500 bytes  $\Rightarrow t_{frame} = 4k/10M = 400 \text{ }\mu\text{s}$  $\alpha = t_{\text{pron}}/t_{\text{frame}} = 5/400 = 0.012 \implies U = 1/(2\alpha + 1) = 0.98$

**Note:** The textbook uses B for  $t_{prop}$  and L for  $t_{frame}$ 

Washington University in St. Louis CSE473s ©2005 Raj Jain

## **Efficiency Principle Efficiency Principle**

For **all** protocols, the maximum utilization (efficiency)  $\overline{q}$ is a *non-increasing* function of α.

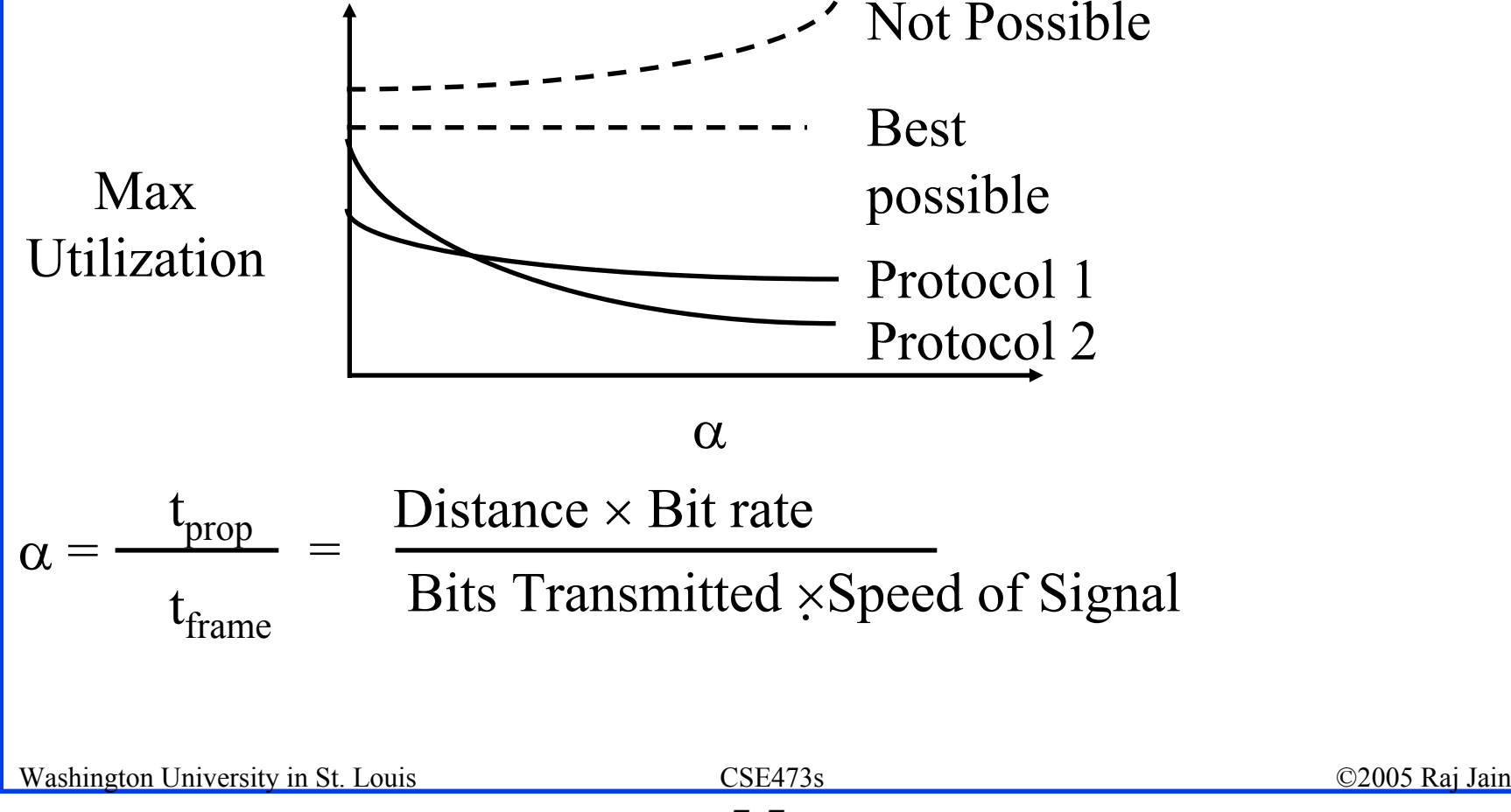

# **Sliding Window Protocols Sliding Window Protocols**

- Window = Set of sequence numbers to send/receive  $\overline{q}$
- Sender window $\overline{a}$ 
	- Sender window increases when ack received
	- Packets in sender window must be buffered at source

## **Sliding Window Diagram Sliding Window Diagram**

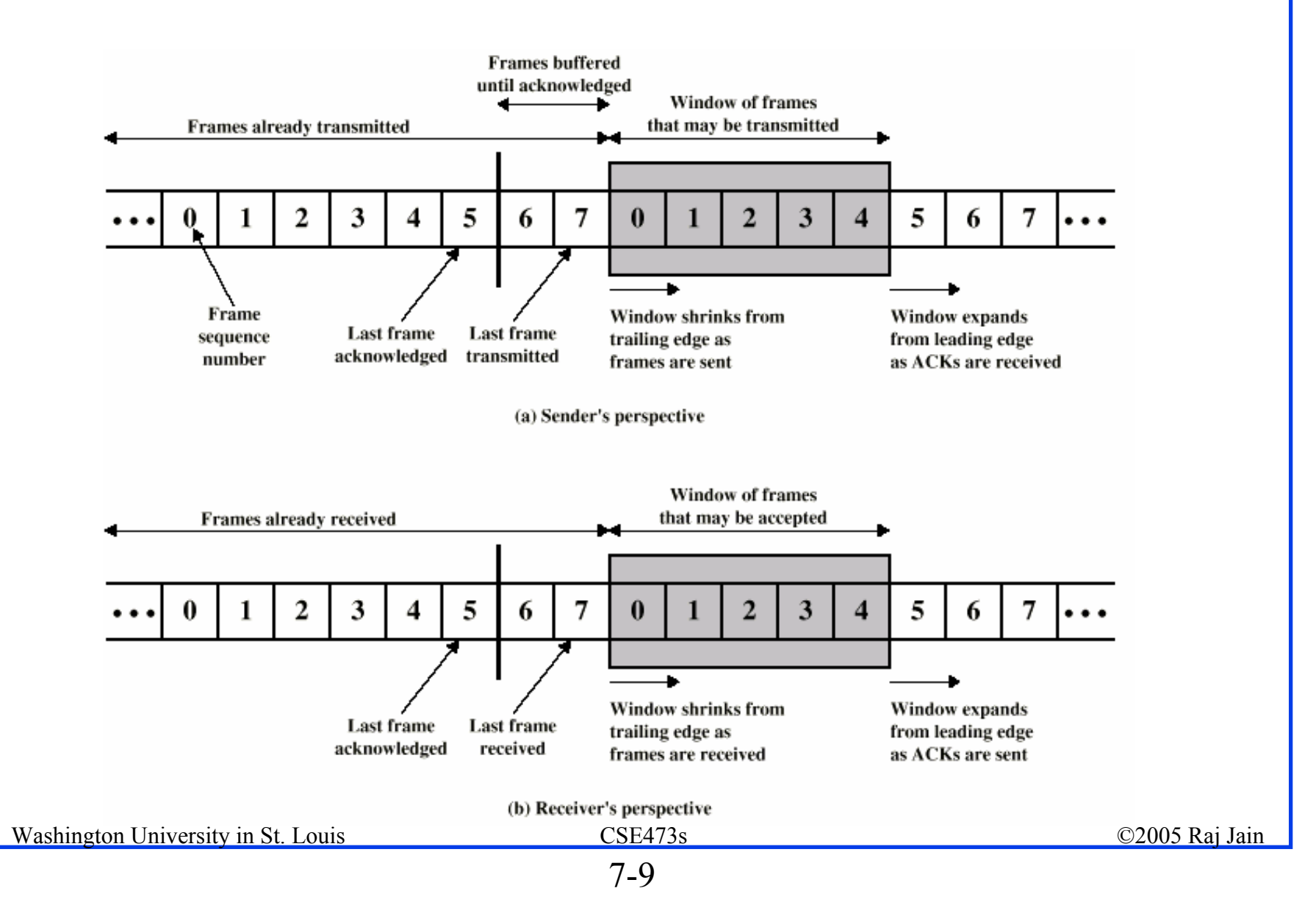

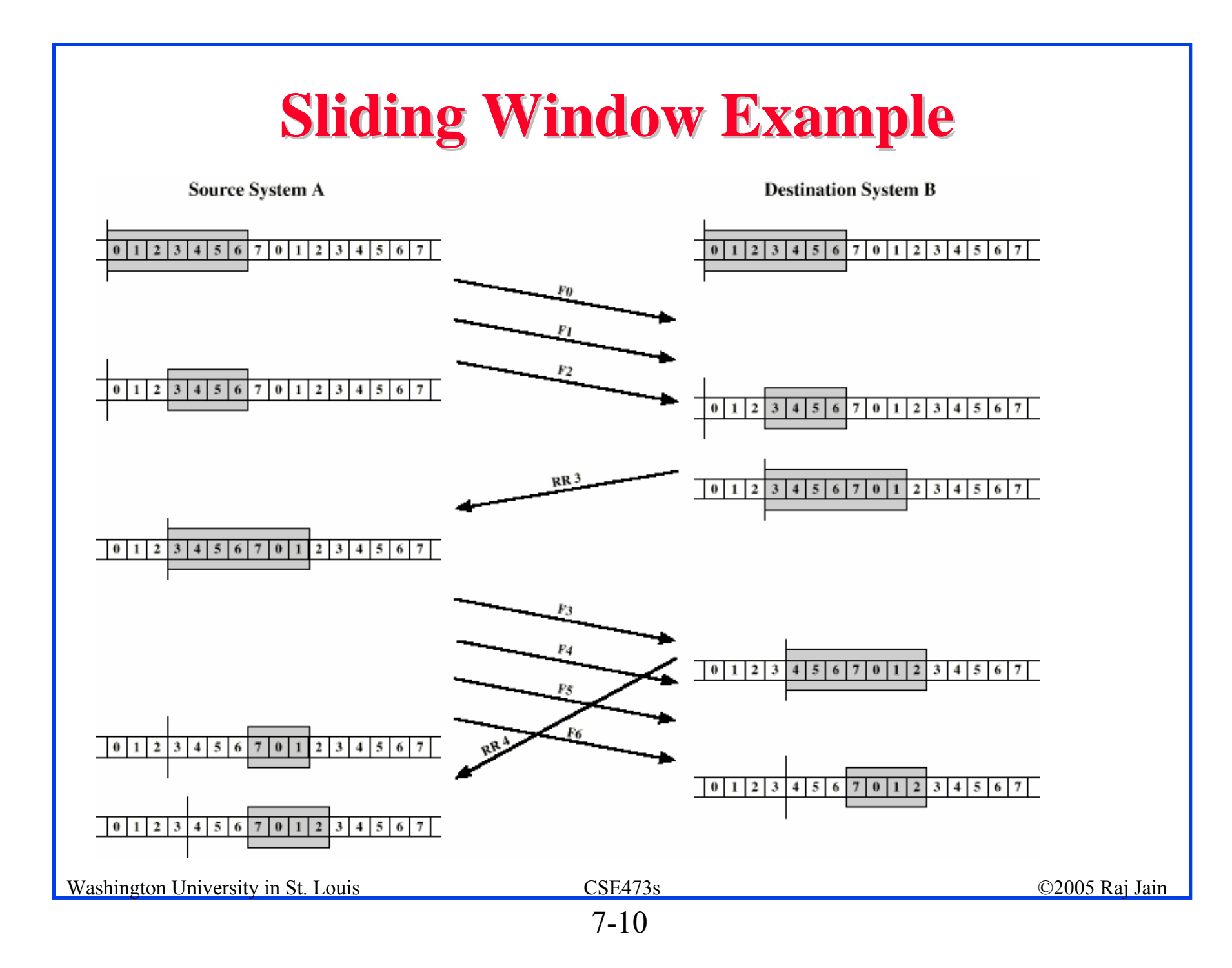

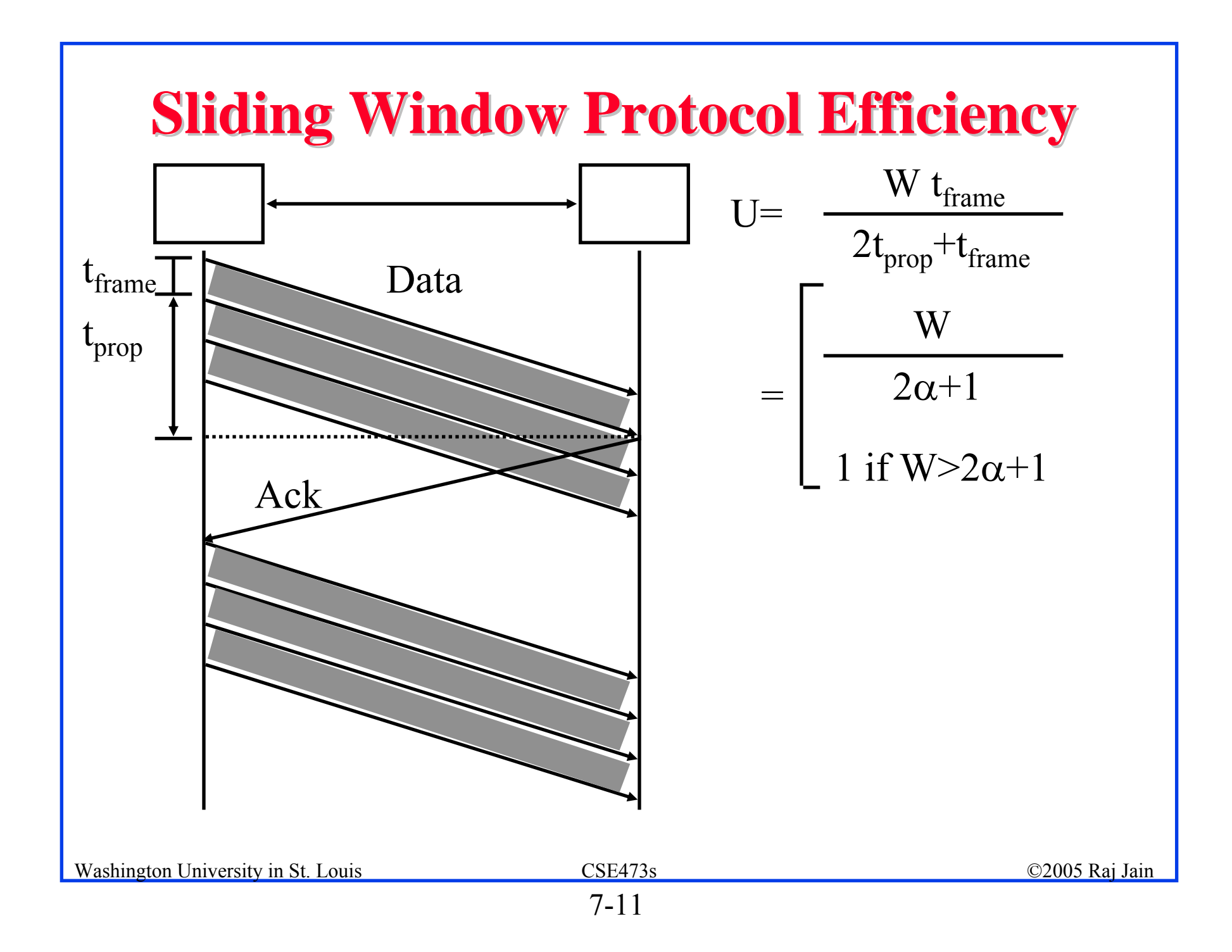

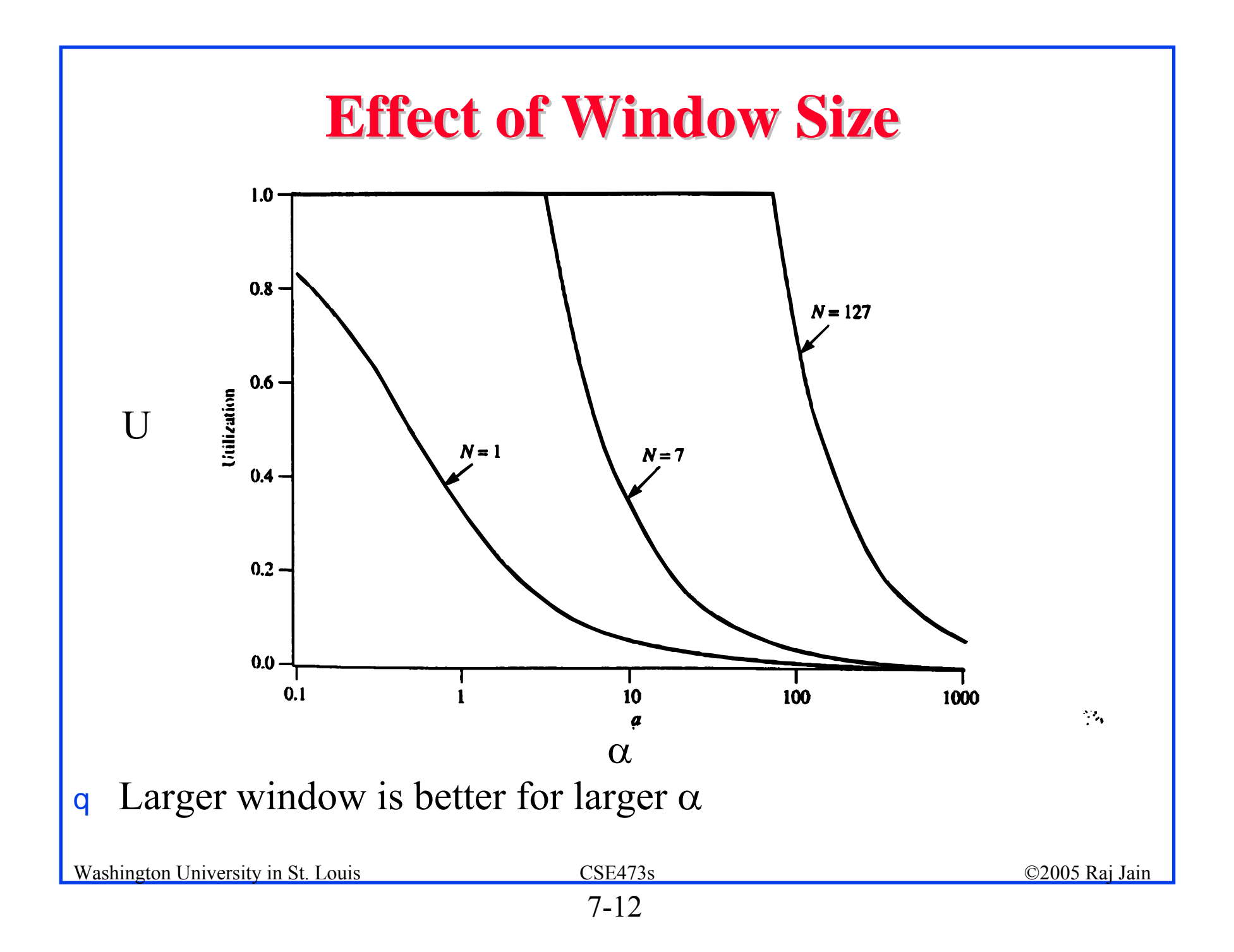

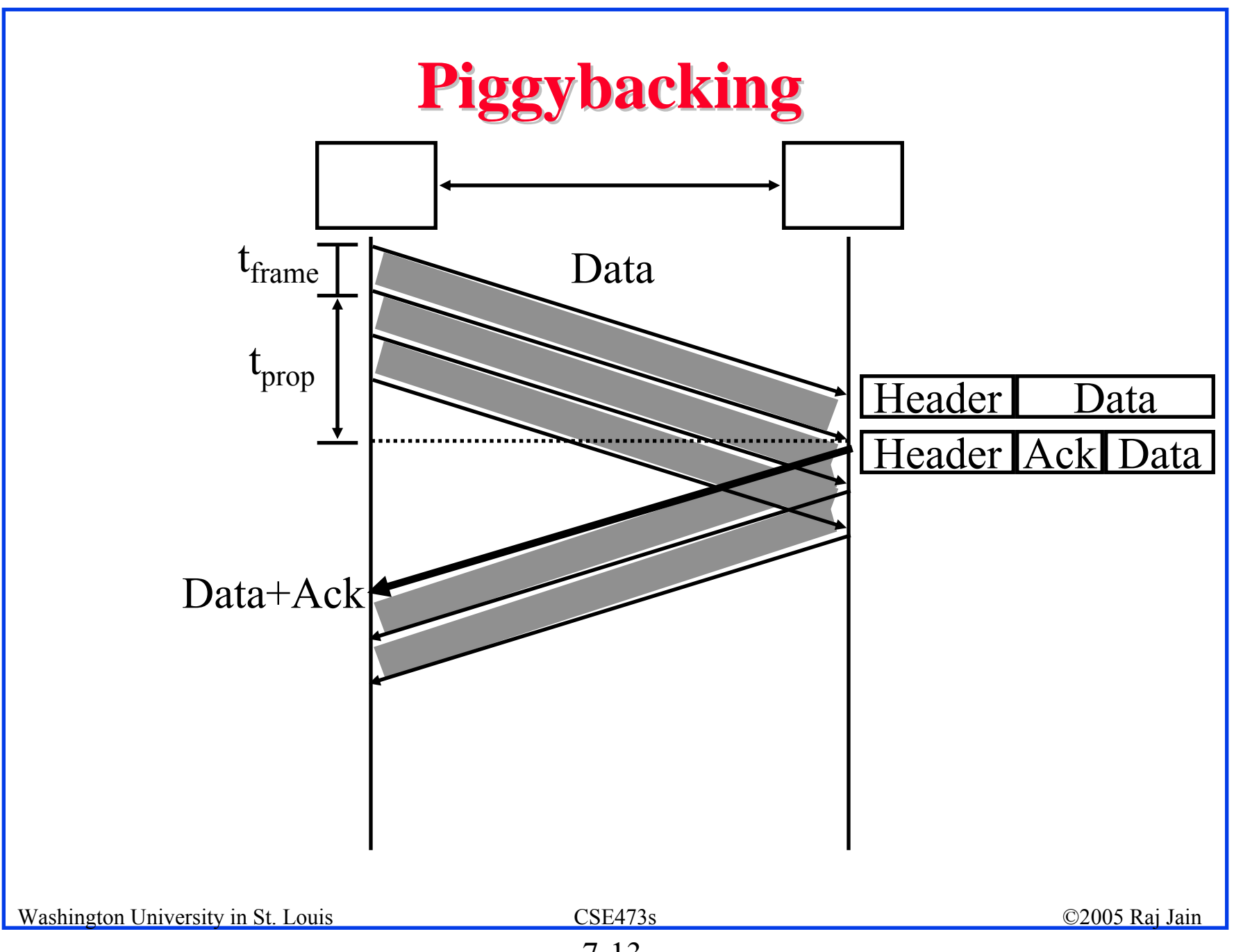

## **Error Control Error Control**

- Error Control = Deliver frames without error, in the proper  $\mathbf{q}$ order to network layer
- Error control Mechanisms:  $\mathbf{a}$ 
	- Ack/Nack: Provide sender some feedback about other end
	- Time-out: for the case when entire packet or ack is lost  $\alpha$
	- Sequence numbers: to distinguish retransmissions from  $\mathsf{q}$ originals

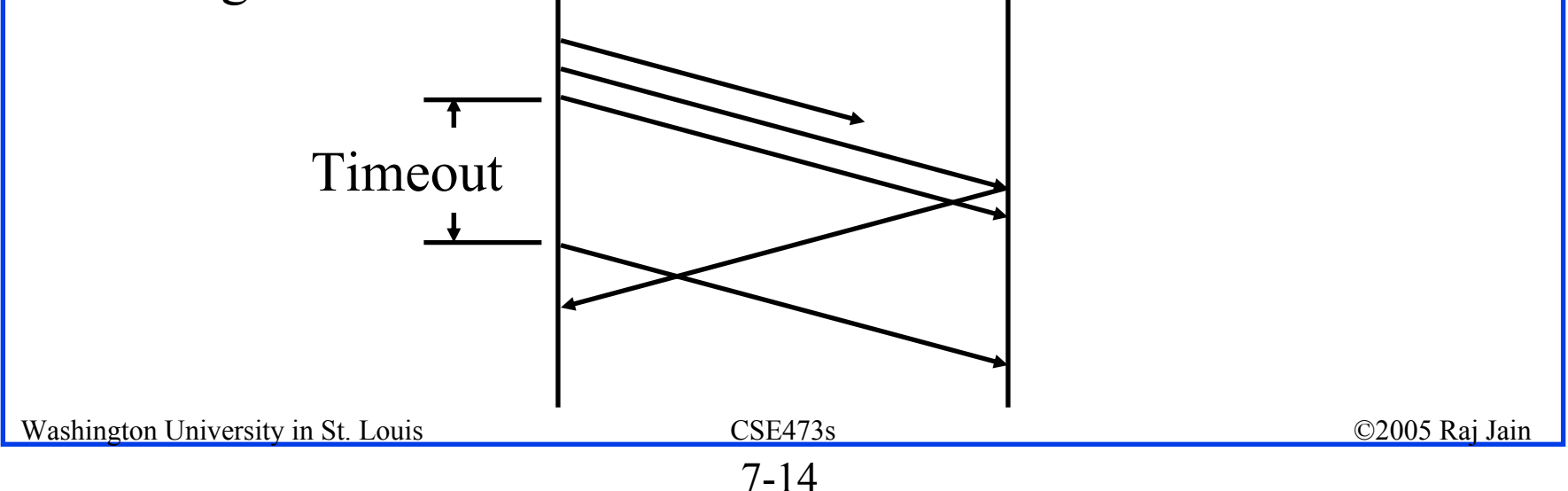

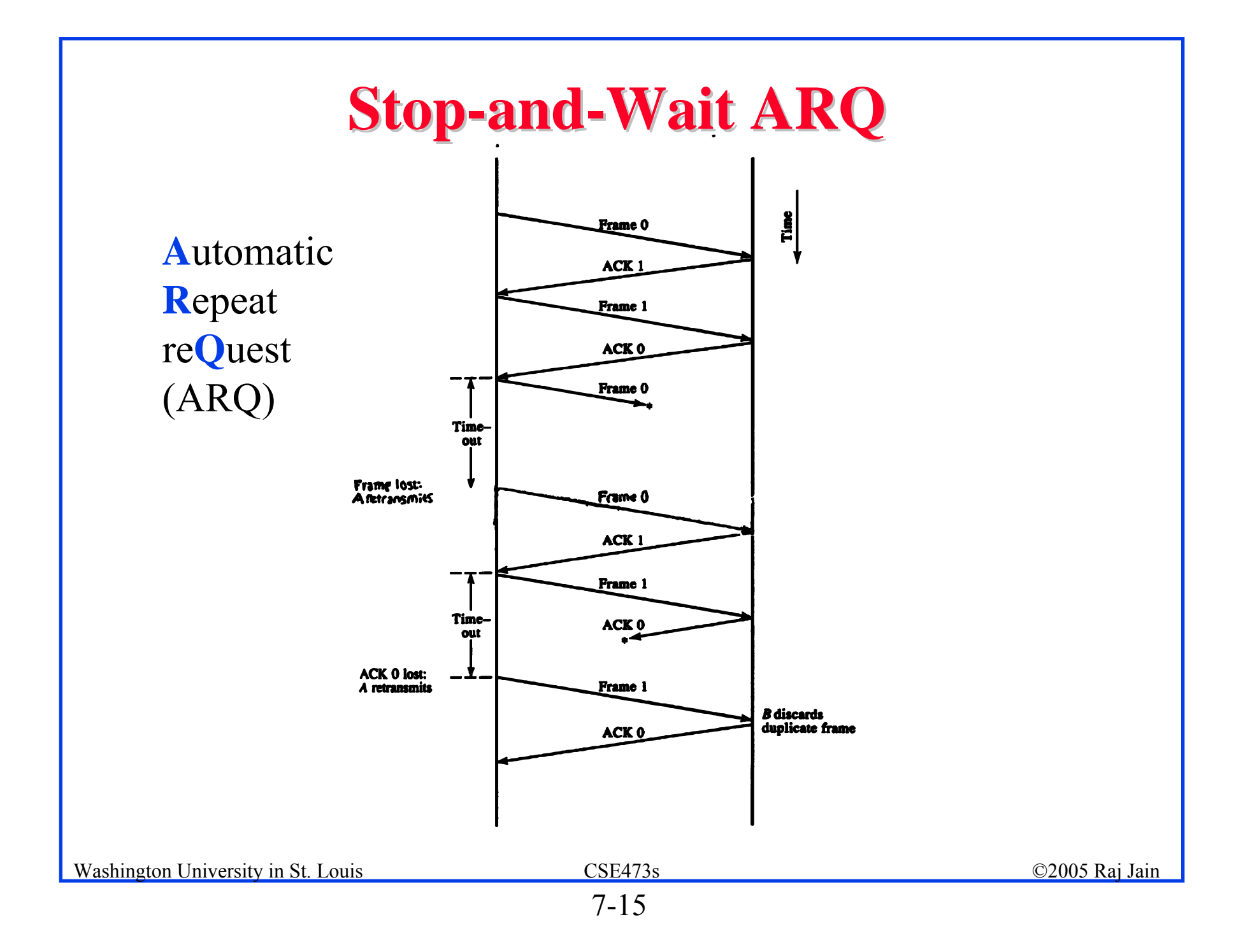

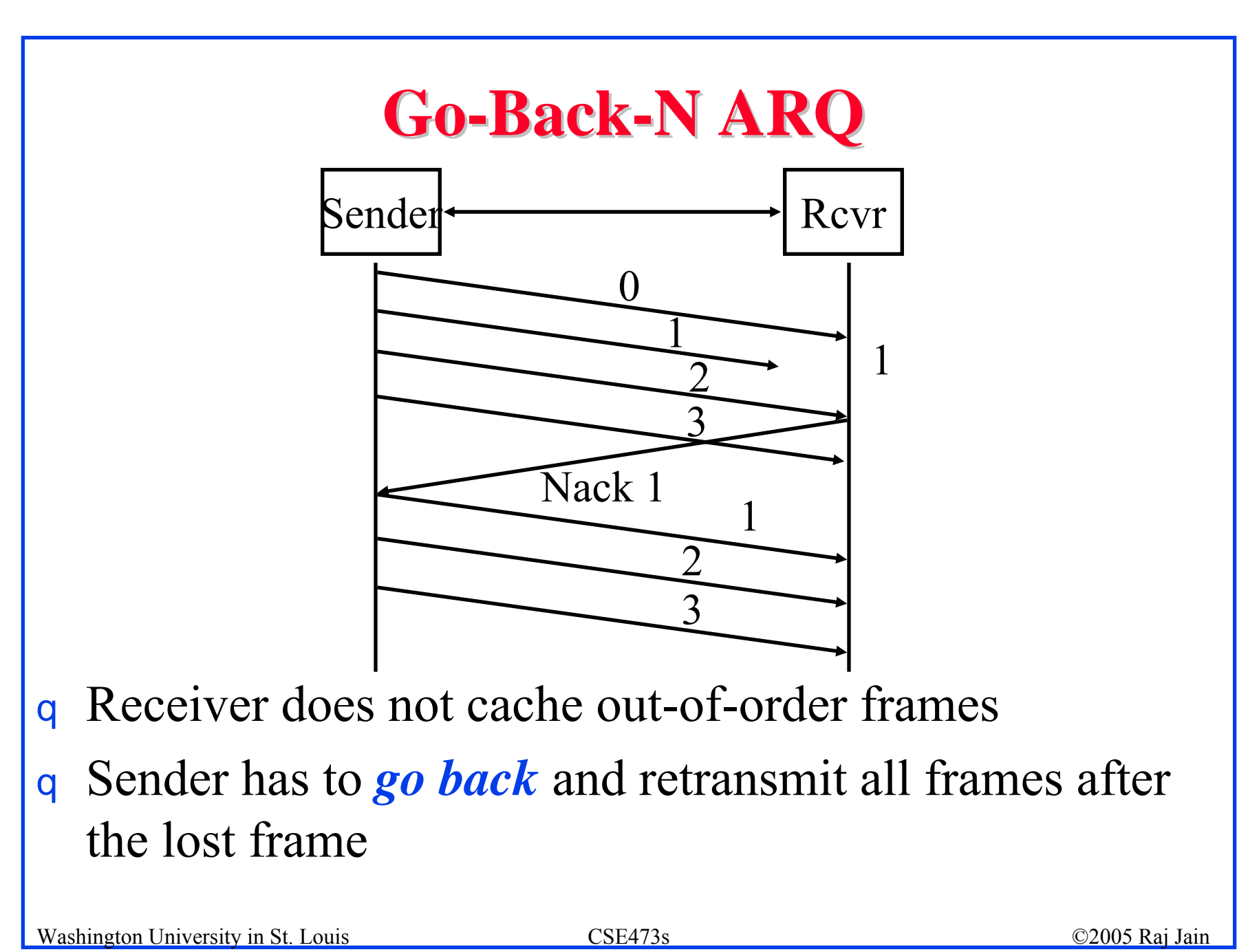

# **Go-back-N (Cont) N (Cont)**

All possible scenarios are handled:

- 1. Damaged Frame:
	- Frame received with error $\mathsf{q}$
	- Frame lost  $\mathsf{q}$
	- Last frame lost  $\alpha$
- 2. Damaged Ack:
	- One ack lost, next one makes it  $\mathsf{q}$
	- All acks lost  $\alpha$
- 3.Damaged Nack:
- Maximum Window  $= 2<sup>n</sup> 1$  $\mathbf q$ with *n*-bit sequence numbers

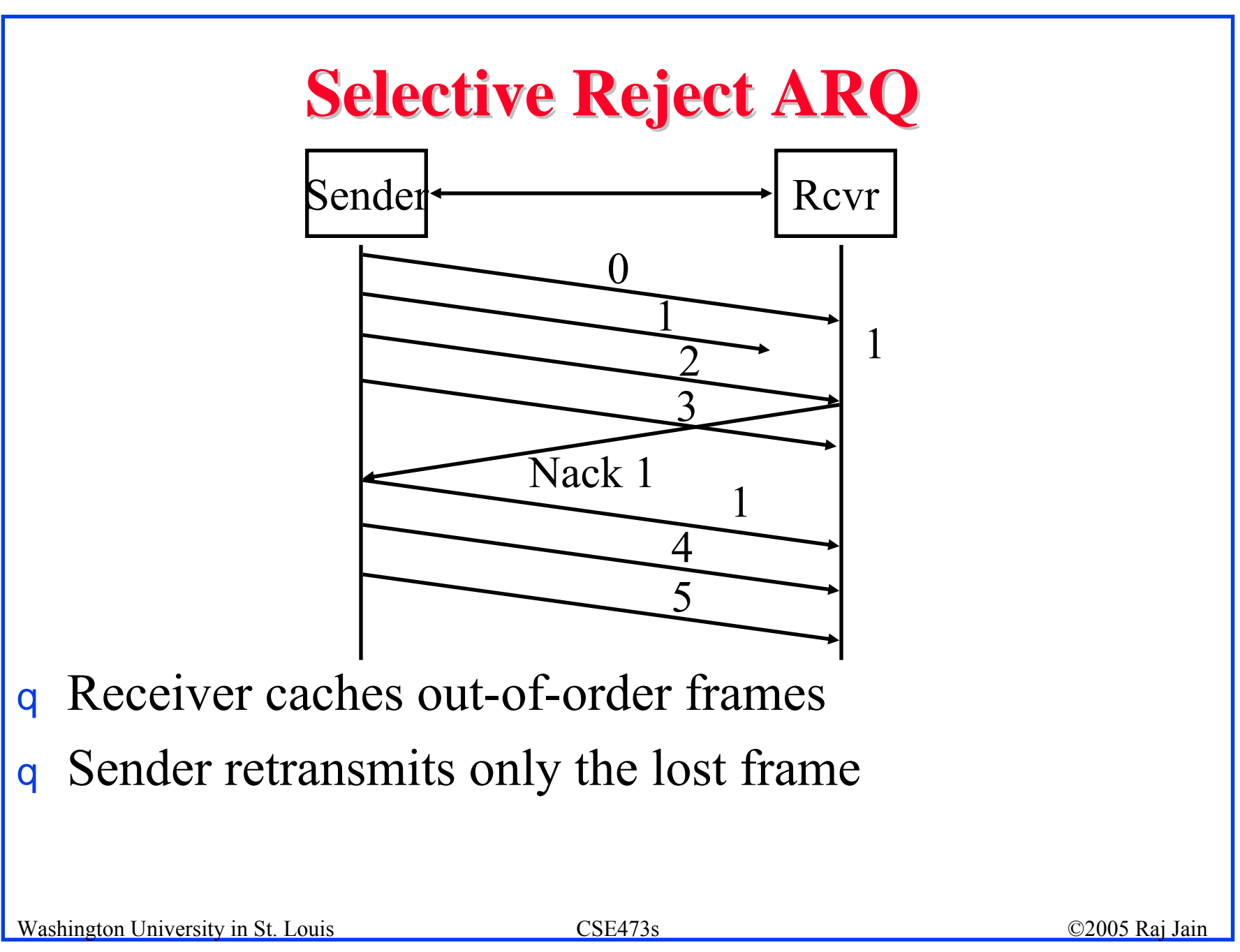

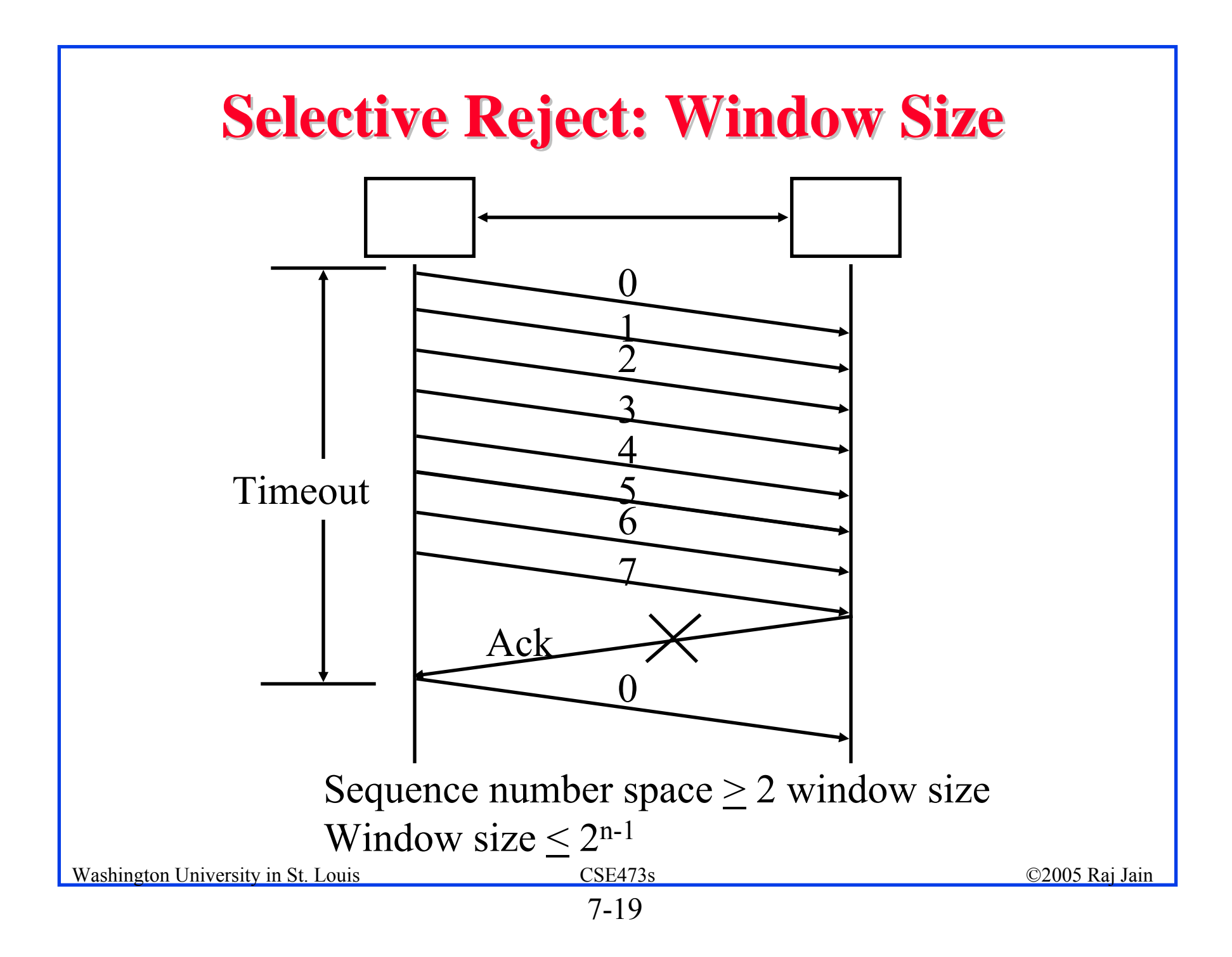

### **Performance: Maximum Utilization Performance: Maximum Utilization**

- **Stop and Wait Flow Control:**  $U = 1/(1+2\alpha)$  $\overline{a}$
- **Window Flow Control**:  $\overline{a}$

$$
U = \begin{cases} 1 & W \ge 2\alpha + 1 \\ W/(2\alpha + 1) & W < 2\alpha + 1 \end{cases}
$$

- **Stop and Wait ARQ:**  $U = (1-P)/(1+2\alpha)$  $\mathbf{q}$
- **Go-back-N ARQ**:  $\overline{a}$

$$
U = \begin{cases} (1-P)/(1+2\alpha P) & W \ge 2\alpha+1 \\ W(1-P)/[(2\alpha+1)(1-P+wP)] & W \le 2\alpha+1 \end{cases}
$$

**Selective Reject ARQ**:  $\overline{a}$ 

$$
U = \begin{cases} (1-P) & W \ge 2\alpha+1 \\ W(1-P)/(2\alpha+1) & W \le 2\alpha+1 \end{cases}
$$

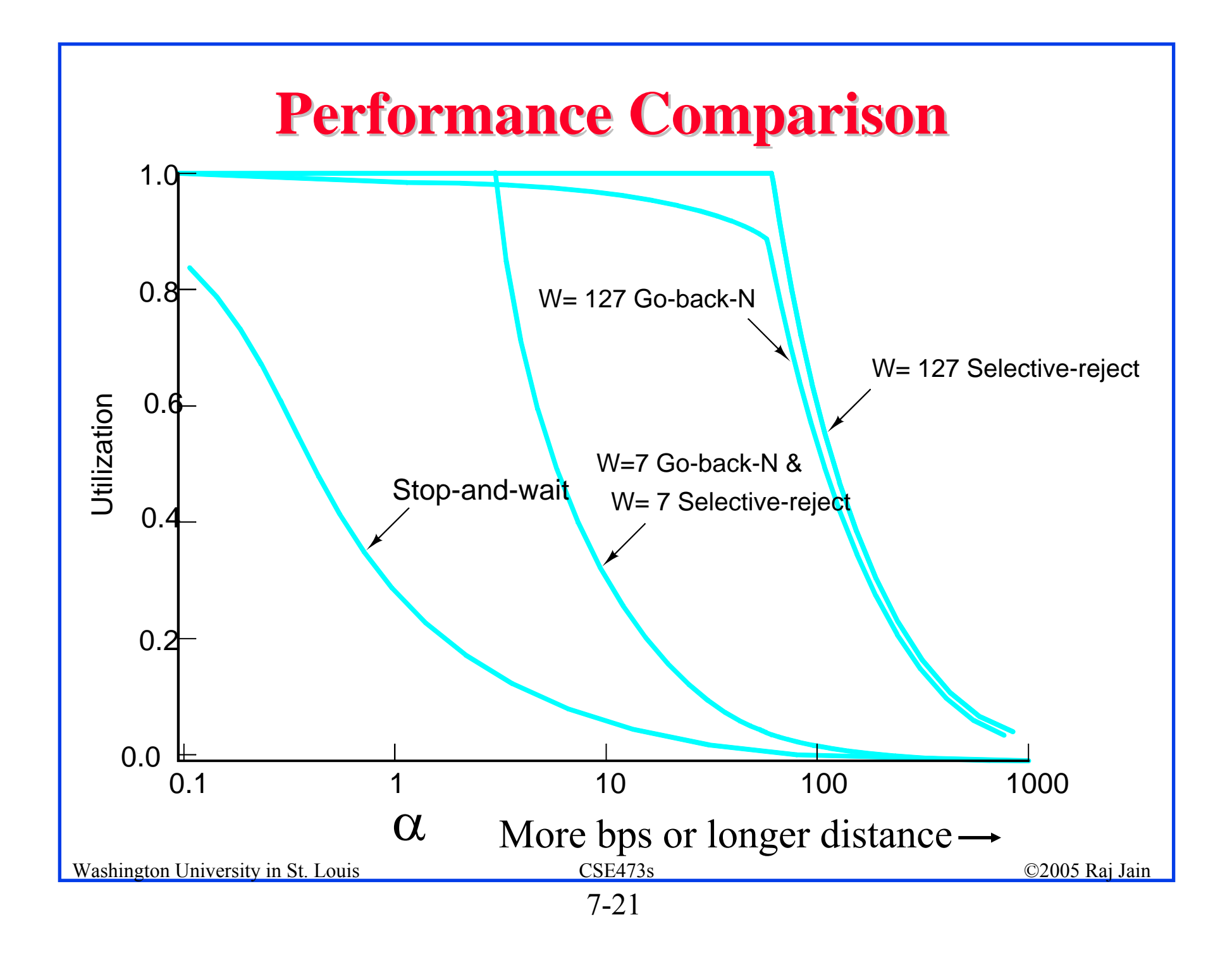

## **HDLC Family HDLC Family**

- Synchronous Data Link Control (SDLC): IBM  $\mathbf q$
- High-Level Data Link Control (HDLC): ISO  $\mathbf q$
- Link Access Procedure-Balanced (LAPB): X.25 q
- Link Access Procedure for the D channel (LAPD): ISDN  $\alpha$
- Link Access Procedure for modems (LAPM): V.42  $\mathbf q$
- Link Access Procedure for half-duplex links (LAPX): Teletex  $\mathbf{a}$
- Point-to-Point Protocol (PPP): Internet  $\alpha$
- Logical Link Control (LLC): IEEE  $\mathbf{q}$
- Advanced Data Communications Control Procedures (ADCCP): ANSI  $\mathbf{a}$
- V.120 and Frame relay also use HDLC $\mathbf{q}$

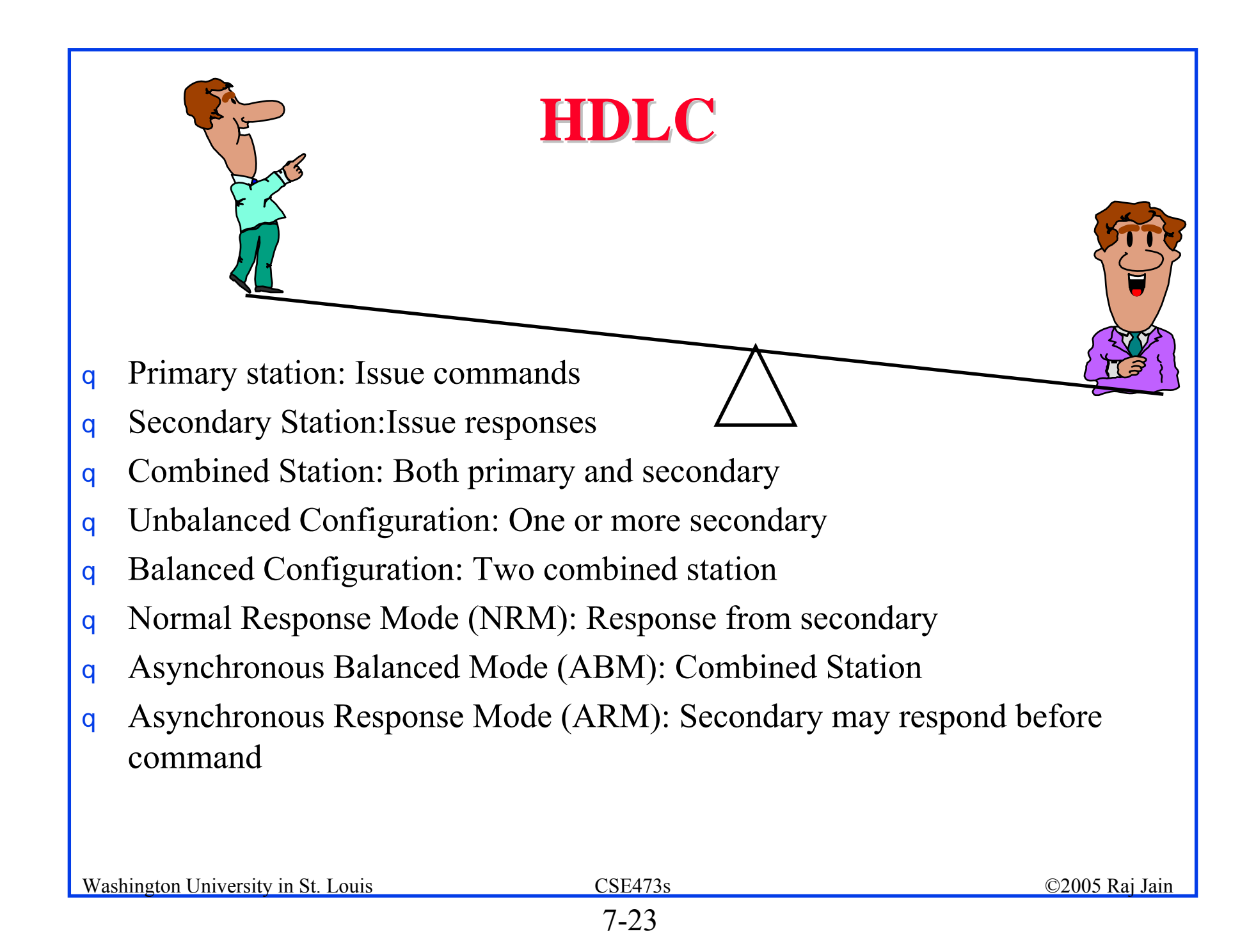

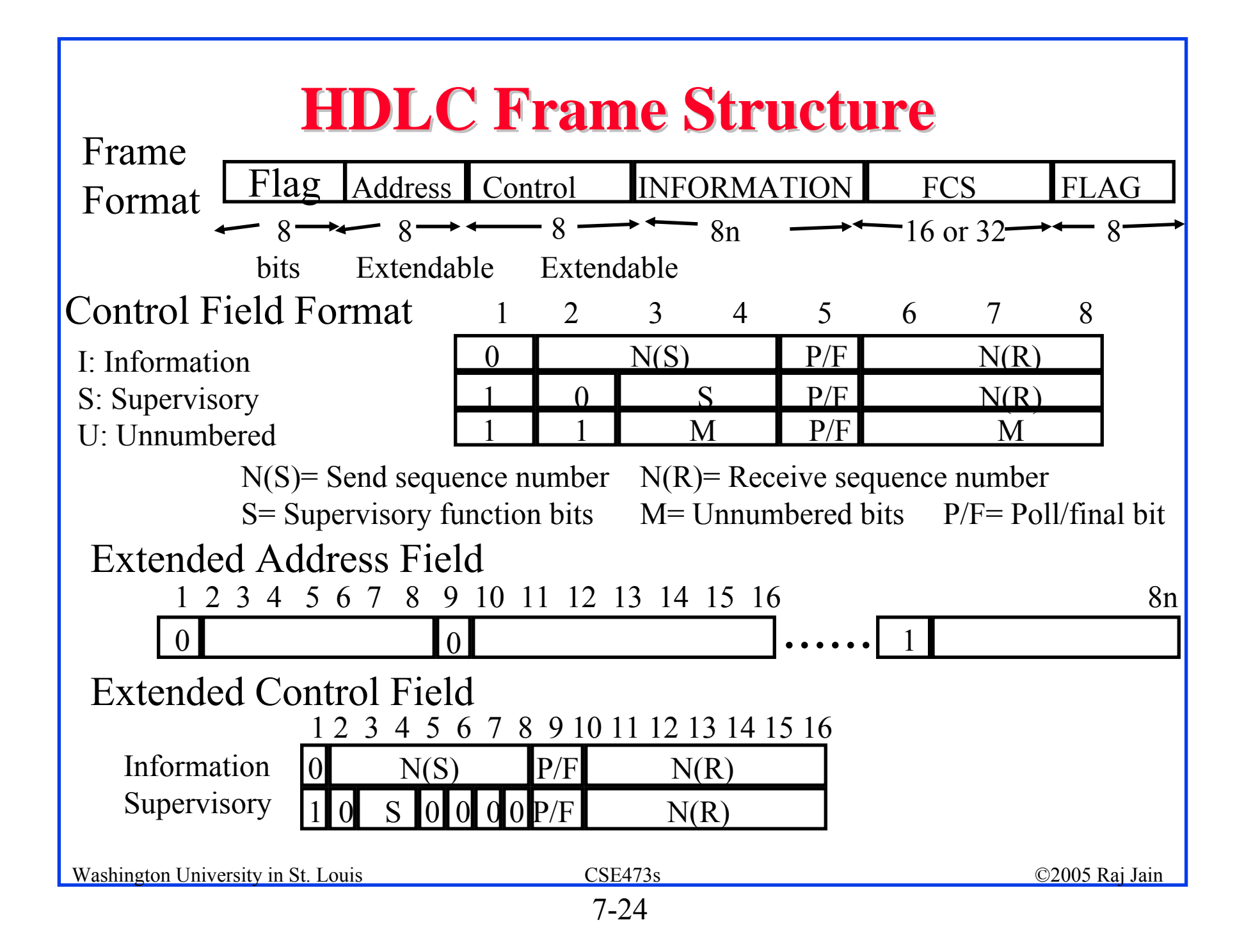

# **Bit Stuffing Bit Stuffing**

- HDLC Flag = 01111110  $\overline{q}$
- Every where else in the frame:  $\overline{a}$ Replace 11111 with 111110

```
Original Pattern
```
#### 111111111111011111101111110

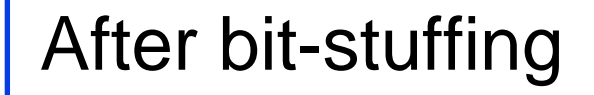

### 1111101111101101111101011111010

7-25

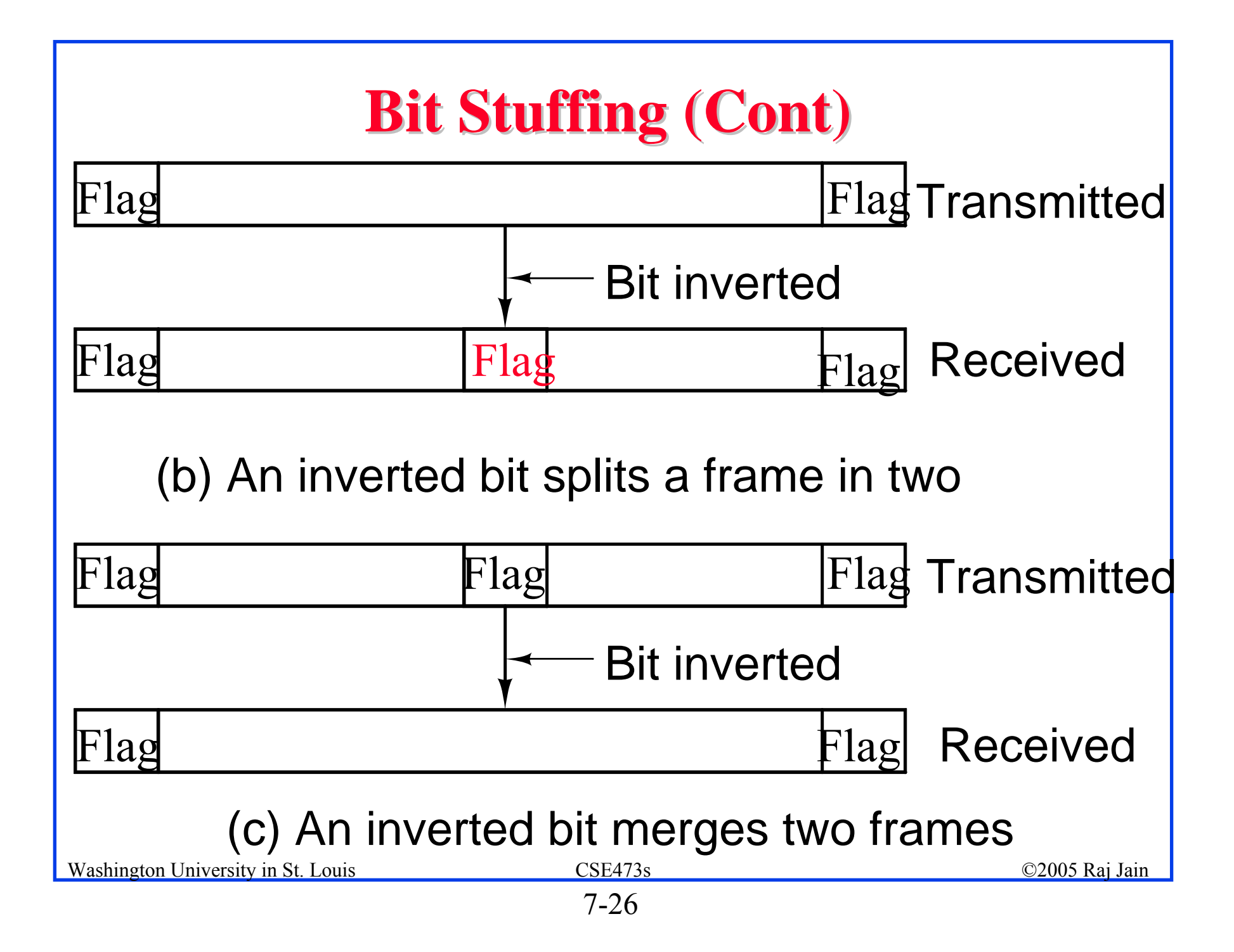

## **HDLC Frames HDLC Frames**

Information Frames: User data Piggybacked Acks: Next frame expected  $q$  Poll/Final = Command/Response Supervisory Frames: Flow and error control Go back N and Selective Reject Final  $\Rightarrow$  No more data to send Unnumbered Frames: Control  $\overline{q}$ Mode setting commands and responses Information transfer commands and responses Recovery commands and responses Miscellaneous commands and responses

# **HDLC Commands and Responses HDLC Commands and Responses** Name Function Description

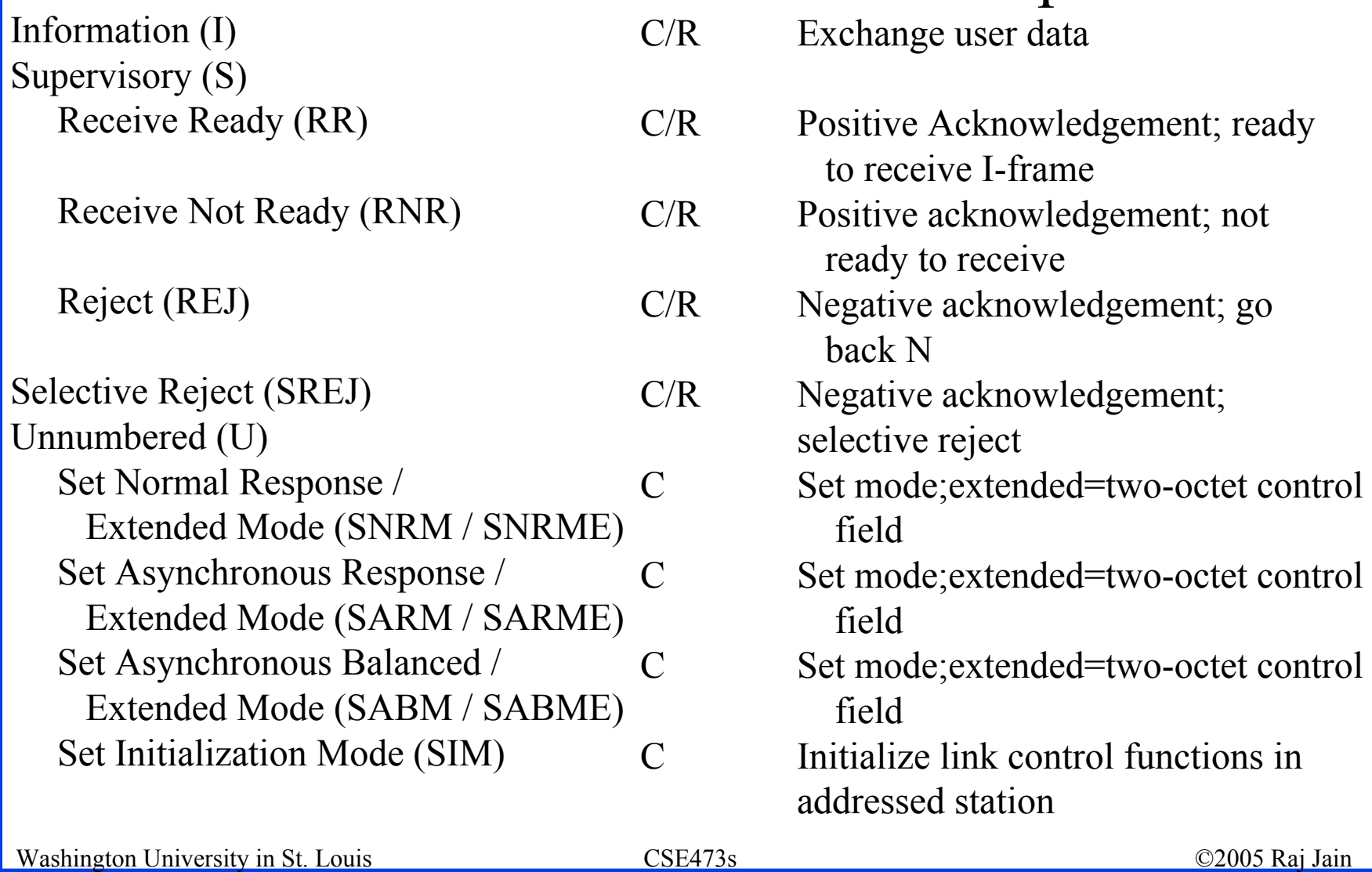

#### **HDLC Commands and Responses (cont) HDLC Commands and Responses (cont)**

### Name Function Description

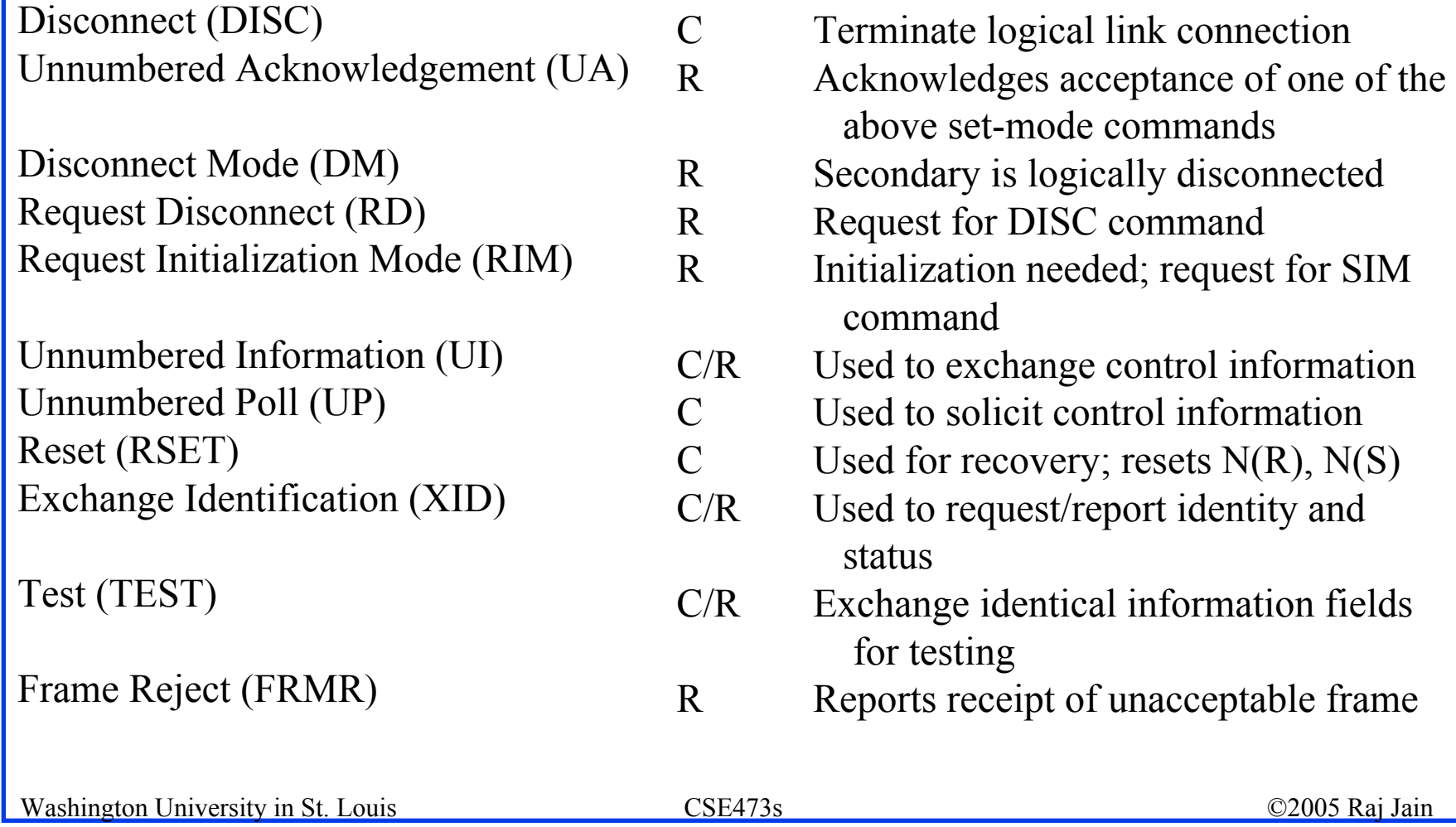

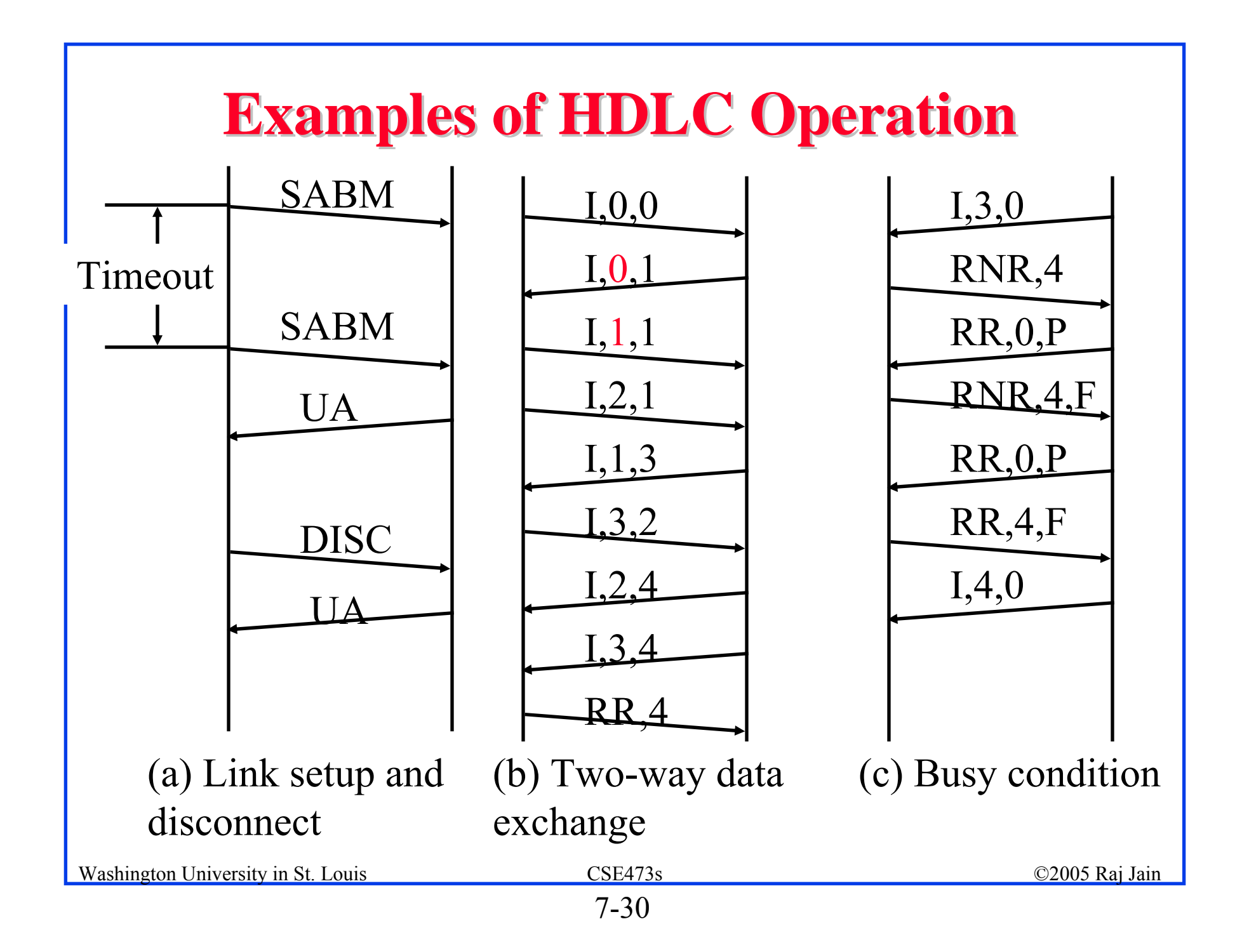

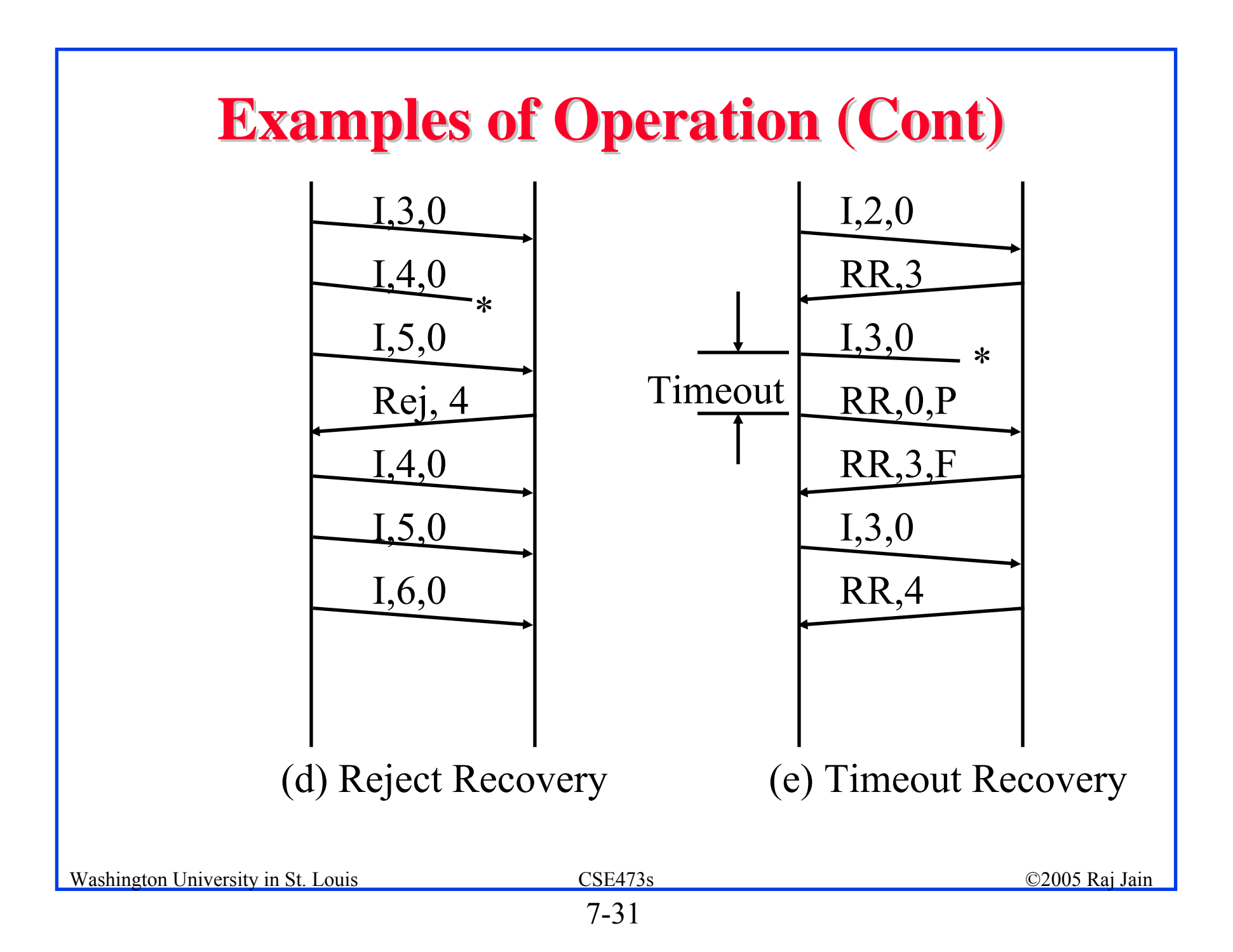

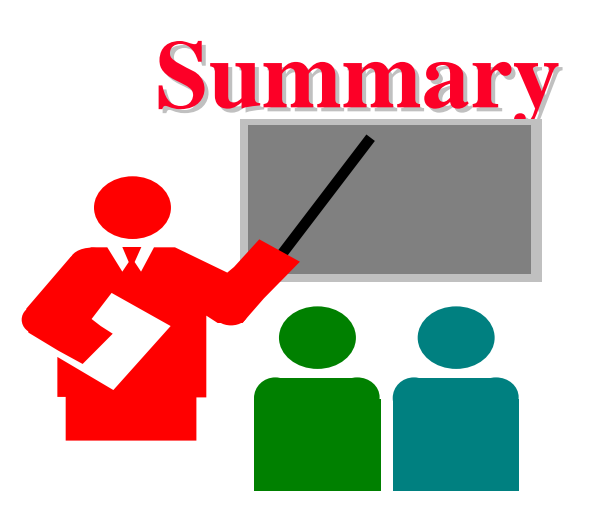

- Flow Control: Stop and Wait, Sliding window  $\overline{a}$
- Effect of propagation delay, speed, frame size  $\mathbf q$
- Piggybacking  $\mathbf q$
- Error Control: Stop and wait ARQ, Go-back-N, Selective  $\mathbf q$ Reject
- HDLC: Primary and secondary stations, NRM, ABM, ARM  $\mathbf{a}$
- HDLC Frames: Flag, Bit stuffing, I-Frame, RR, RNR $\overline{a}$

## **Reading Assignment Reading Assignment**

- Read Chapter 7 and Appendix 7A of 7<sup>th</sup> edition of  $\overline{q}$ Stallings.
- Do the following Exercise from the textbook:  $\mathbf{q}$ 7.8 (maximum link utilizations)
- **There is no need to submit the answers.**   $\overline{a}$ **Next Monday is the first mid-term.**